## SAP ABAP table SDEMO BP AD {SAP NetWeaver Demo Model - Business Partner Address}

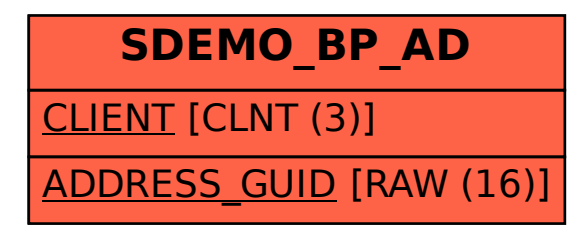